# The float type and more on variables

**FEB 6<sup>TH</sup> 2012** 

# The float type

- Numbers with decimal points are easily represented in binary:
	- $\circ$  0.56 (in decimal) =  $5/10 + 6/100$
	- $\circ$  0.1011 (in binary) =  $\frac{1}{2}$ +0/4 + 1/8 +1/16
- The  $i<sup>th</sup>$  bit after the decimal point has place value  $1/2<sup>i</sup>$ .
- **Example:**  $0.1101 = \frac{1}{2} + \frac{1}{4} + \frac{1}{16} = \frac{13}{16} = 0.8125$
- However, not all real numbers (even rational numbers) can be represented *exactly* by finite sums of these fractions.

## Be wary of floating point errors

- Try  $0.1 + 0.2$
- Try adding 0.1 ten times.
- $\bullet$  Try 0.1 + 0.1 + 0.1 0.3
- In general, *never* test for equality with floating point numbers.
- This is an infinite loop! Try it.

```
sum = 0.1 
while sum != 1:
      sum = sum + 0.1
```
# Some functions for floating point numbers

• The math module contains functions (e.g., math.sqrt (x)) for floating point numbers.

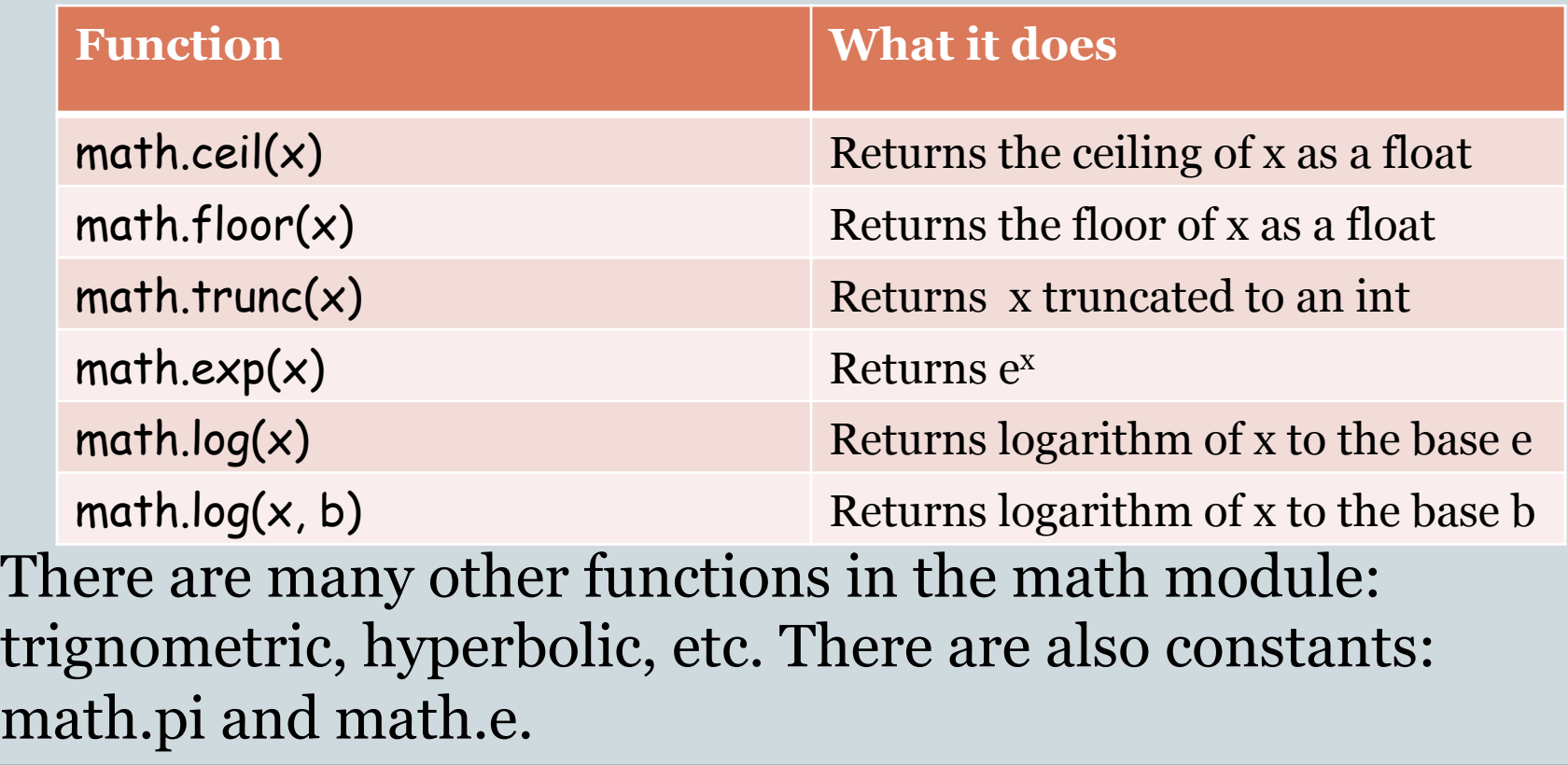

## Try solving these problems

- ! Given the radius of a circle, find its area.
- ! Given a positive integer, find the number of digits it has.
	- **Example:** int(math.ceil(math.log(565656, 10)))
- There are also some built-in Python functions that are useful for math:
	- ! round(x, n): returns the floating point value *x* rounded to *n* digits after the decimal point. If *n* is omitted, it defaults to zero.
	- $\circ$  abs( $\times$ ): returns the absolute value of  $x$

## Range of floating point numbers

• What is the largest floating point number in Python? Here is an interesting way to find out:

prod = 1.0

```
while prod*1.1 != prod: 
        prev = prod 
        prod = prod*1.1 
print prev, prod
```
• The output is 1.78371873262e+308 inf

## What does this output mean?

- Python uses an object called inf to represent positive infinity.
- When 1.78371873262e+308 was multiplied by 1.1 (i.e., increased by 10%), we went beyond the upper limits of type float.
- This means that the largest floating point number in Python has 308 digits.
- Notice that the while-loop terminated because inf \* 1.1 equals inf.

## A better version of this program

```
import math 
prod = 1.0 
while not math.isinf(prod): 
       prev = prod 
       prod = prod*1.1 
print prev, prod
```
• There is a function called isinf $(x)$  in the math module that tells us if  $x$  equals inf.

#### The sys module contains information on the largest float

 $\bullet$  Try:

 import sys sys.float\_info.max

• On my machine this value is 1.7976931348623157e+308

- ! There are seven sequence types in Python: *strings*, *Unicode strings*, *lists*, *tuples*, *bytearrays*, *buffers*, and *xrange* objects.
- ! Later we will study study strings, lists, and tuples in more detail.
- There are many powerful built-in operations on sequence types provided by Python. Stay tuned for details.

• Variables are "sticky notes" attached to objects. • What happens during the assignment statement?  $x = 10$ 

• A memory cell (made up of 4 or 8 bytes) is created and 10 is placed in it.

• The name **x** is attached ("stuck") to this memory cell.

#### More on variables

• What happens when  $x = x + 1$  is executed?

- 1. The object that x is attached to (i.e., 10) is copied into some working area.
- 2. 1 is added to this object.
- 3. The new object (i.e., 11) is moved into a (different) memory cell.
- 4. The name x is now attached to this new memory cell.

# Multiple "sticky notes" at the same location

• What happens when we execute:

 $x = 10$  $y = x$  $x = x + 1$ 

- 1. x is a "sticky note" attached to a memory cell containing 5.
- 2. Then y is also stuck to this very location.
- 3. When  $x = x + 1$  is executed, remember the memory cell containing 10 remains unchanged and the "sticky note"  $\times$  is moved to the cell with 11.
- 4. Therefore y continues to have value 10.

#### Variable names

- Variable names need to start with a letter (upper or lower case) or an underscore (i.e., ).
- Following the first character, any sequence of letters, digits, and underscores is allowed.
- ! Python has a small number of *keywords,* that cannot be used as variable names:

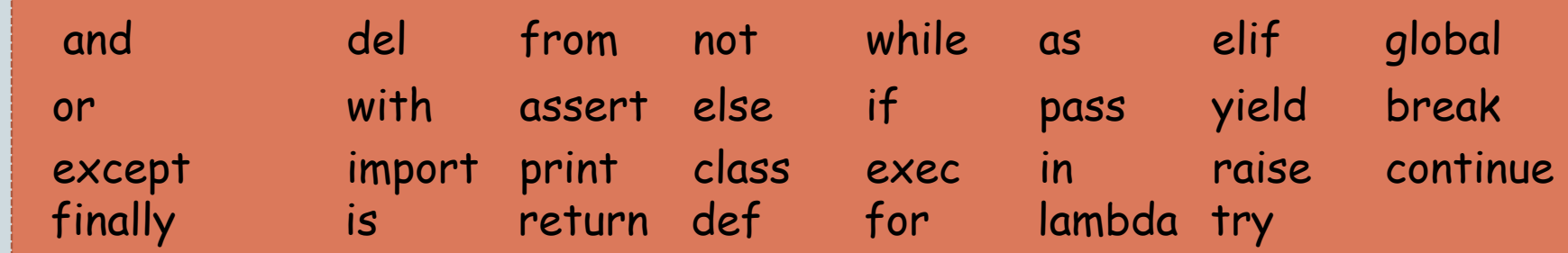

#### More on variables

- Case matters. The variables count and Count are different.
- Do not use lower case el ("|"), upper case oh ("O"), or upper case eye ("I") as single letter variable names. These are hard to distinguish from numerals o and 1 in some fonts.
- Use meaningful names: e.g., factorBound, myUpperLimit, sequenceLength, etc.
- ! Watch out for spelling errors in variable names.

# Scope of a variable

- In Python there is no explicit variable declaration.
- In many languages (C, Java, etc.) variables have to be declared before they can be used.
- In programs in these languages, a variable comes into existence when it gets declared.
- In Python, a variable comes into existence when it is first assigned a value.
- The variable lives until the end of the program or until it is explicitly deleted using the del operator (this operator will become useful later).
- The scope of a variable is the portion of the program that the variable is in existence for.